## **Základy počítačovej typografie I. :)**

**Sadzba je remeslo, ku ktorého vykonávaniu bolo ešte pred desiatimi rokmi potrebné odborné vzdelanie. Dnes ho môže aj na podpriemernom počítači vykonávať takmer každý. K žiadnemu textovému editoru ani sádzaciemu programu (DTP) však nie je zaistené typografické školenie a ani nie je dodávaná príručka ozrejmujúca typografické zásady. Na estetickej kvalite tlačovín je to veľmi často poznať.** 

**Tento materiál nie je kompletný výpočtom pravidiel používaných pri sadzbe. Dúfam, že obsahuje iba tie najdôležitejšie a na zlých a dobrých príkladoch ukazuje najčastejšie chyby počítačových písačov.**

• Nepoužívajte v jednom dokumente viac než dva druhy písma. Je omnoho ťažšie vytvoriť typograficky prijateľnú tlačovinu napríklad z piatich druhov písma než iba z jedného.

• Písma použité v jednom dokumente by spolu mali ladiť. Snahou je dosiahnuť kontrast medzi písmami. Jednoduchá rada znie: používajte dvojpísmenovú kombináciu s pätkovým (napríklad Times New Roman) a bezpätkovým písmom (napríklad Arial). Súčasné použitie viacerých písiem jednej skupiny (pätkových či bezpätkových) veľmi často nespĺňa podmienku kontrastu (kontrast je však nutné udržovať v určitých medziach – napríklad je úplne zrejmý rozdiel medzi lomenými a pätkovými druhmi písma, ale ich vzájomné použitie je takmer nemysliteľné).

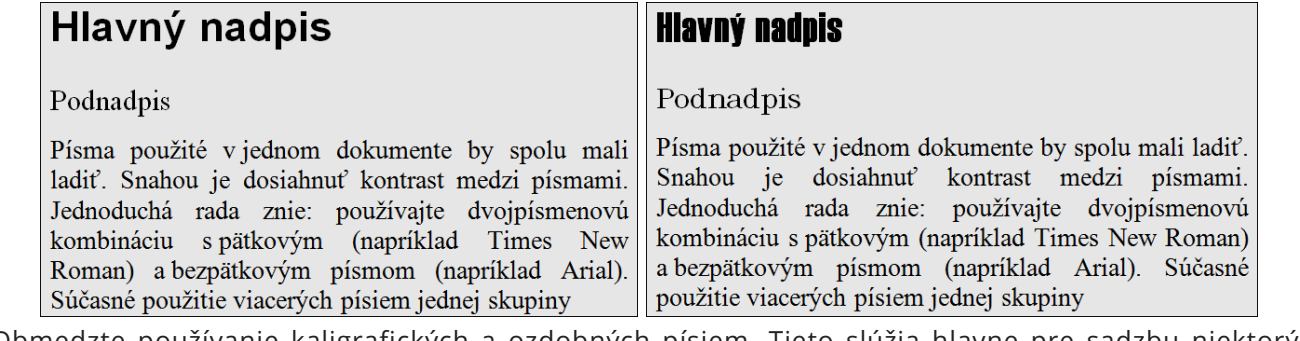

• Obmedzte používanie kaligrafických a ozdobných písiem. Tieto slúžia hlavne pre sadzbu niektorých akcidenčných (mimoriadnych, príležitostných) tlačovín (oznámenia, pozvánky…), a nie pre dokumenty, v ktorých je prioritou informačná hodnota.

• Pamätajte, že pätkové písma sú v bežnom texte lepšie čitateľné než bezpätkové.

• S rozumom používajte verzálky (veľké písmená). ICH ČÍTANIE JE OBTIAŽNEJŠIE.

• Čitateľnosť možno tiež zvýšiť vhodnou voľbou veľkosti písma. Je síce nutné brať ohľad na dĺžku riadku (čím je kratší riadok, tým je možné použiť menší stupeň písma), s vedomím zjednodušenia možno však pre bežné tlačoviny informačného charakteru doporučiť veľkosť písma nie menšiu ako 9 bodov a nie väčšiu ako 11 bodov.

• Preklad písma (vzdialenosť medzi riadkami) tiež čitateľnosť tlačovín zvyšuje.

• Medzi stupňom písma v nadpise a dojmom z tlačoviny nie je v žiadnom prípade priama úmernosť. Mnohokrát lepšie vyzerá nadpis sádzaný nižším stupňom nezvýrazneného písma ako obrovský tučný titulok.

• Vyznačovanie v texte realizujte *kurzívou*. Aj keď je zvýrazňovanie **tučným písmom** tiež povolené, kurzíva tak nenaruší vzhľad stránky. Dovolené je tiež použiť p r e s t r k á v a n i e. Vyznačovanie podčiarkovaním klasická typografia vôbec nepozná. Podčiarkovacia čiara narúša písmena z dolnými ťahmi (jqyp), preto tento spôsob zvýrazňovania radšej nepoužívajte. S rozumom voľte tiež vyznačovacie efekty počítačových programov – obrys, tieňovanie.

• Niektoré programy umožňujú zmeniť proporcie písma (v horizontálnom alebo vertikálnom smere). Nepoužívajte túto funkciu. Písma sú výsledkom náročnej práce písmotvorcov a zmenou proporcií ich zdeformujete jedine k horšiemu.

## **Zdroje**

**Prevzaté, upravené a spracované podľa vystrihovačky: •** *Základy počítačovej typografie***.**